# English

# Wireless Optical Mouse

Art.no 39-1849 Model G1018E

Please read the entire instruction manual before using the product and then save it for future reference. We reserve the right for any errors in text or images and any necessary changes made to technical data. In the event of technical problems or other queries, please contact our customer services.

# Operating instructions

### **Battery**

1. Remove the battery cover on the base of the mouse and insert 1 × AA/LR6 battery. Note the polarity markings in the battery compartment to ensure correct battery insertion.

2. Refit the battery cover.

The mouse automatically enters sleep mode after 10 minutes of disuse to save battery power. The mouse wakes up as soon as any of the buttons is pressed. The mouse can be completely switched off

 $@$ 

### Connecting

- 1. Remove the receiver from its storage place on the base of the mouse and plug it into a USB port on your computer.
- 
- 2. Switch the mouse on using the power switch (ON/OFF) on the base of the mouse.
- 3. The mouse will install itself automatically.

#### If the connection fails

Check the mouse batteries and change if necessary.

### DPI

DPI = Dots per inch (how fast the mouse pointer can move across the screen). Press repeatedly to select 800, 1200 or 1600 DPI.

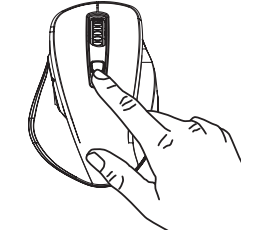

# Care and maintenance

- Clean the mouse using a lightly moistened cloth. Use only mild cleaning agents, never solvents or corrosive chemicals.
- Remove the batteries if the mouse is not to be used for a long period.

# Responsible disposal

This symbol indicates that this product should not be disposed of with general household waste. This applies throughout the entire EU. In order to prevent any harm to the environment or health hazards caused by incorrect waste disposal, the product must

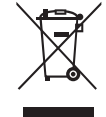

be handed in for recycling so that the material can be disposed of in a responsible manner. When recycling your product, take it to your local collection facility or contact the place of purchase. They will ensure that the product is disposed of in an environmentally sound manner.

# Simplified EU Declaration Of Conformity

Hereby, Clas Ohlson AB declares that the radio equipment type [Wireless Optical Mouse] is in compliance with Directive 2014/53/EU. The full text of the EU declaration of conformity is available at the following internet address: www.clasohlson.com

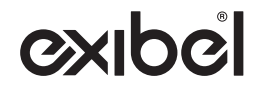

using the ON/OFF power switch on the base.

## Svenska

# Trådlös optisk mus

Art.nr 39-1849 Modell G1018E

Läs igenom hela bruksanvisningen före användning och spara den sedan för framtida bruk. Vi reserverar oss för ev. text- och bildfel samt ändringar av tekniska data. Vid tekniska problem eller andra frågor, kontakta vår kundtjänst.

# Användning

### Batteri

- 1. Öppna batteriluckan på musens undersida och sätt i ett batteri  $(1 \times$  AA/LR6). Se märkningen i botten på batterihållaren så att polariteten blir rätt.
- 2. Sätt tillbaka batteriluckan.

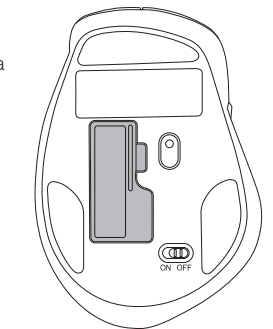

Musen går automatiskt ner i sovläge efter 10 minuter när den inte används och drar då minimalt med ström. Musen vaknar omedelbart när någon av knapparna trycks in. Använd strömbrytaren (ON/OFF) på musens undersida för att helt stänga av musen.

### Anslutning

- 1. Ta bort mottagaren från dess förvaringsplats längst bak på musens undersida och sätt den i ett USB-uttag på din dator.
- 2. Slå på musen med strömbrytaren (ON/OFF) på musens undersida.
- 3. Musen installeras automatiskt.

#### Om anslutningen inte fungerar

Kontrollera musens batterier, byt vid behov.

# Dpi

Dpi = dots per inch (hur snabbt muspekaren rör sig på dataskärmen). Tryck upprepade gånger för att välja 800, 1200 eller 1600 dpi.

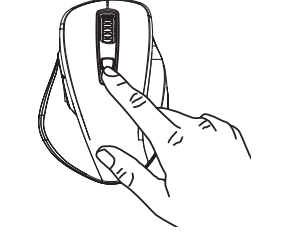

# Skötsel och underhåll

- Rengör musen med en lätt fuktad trasa. Använd ett milt rengöringsmedel, aldrig lösningsmedel eller frätande kemikalier.
- Ta ut batterierna ur musen om den inte ska användas under en längre period.

# Avfallshantering

Denna symbol innebär att produkten inte får kastas tillsammans med annat hushållsavfall. Detta gäller inom hela EU. För att förebygga eventuell skada på miljö och hälsa, orsakad av felaktig avfallshantering, ska produkten lämnas till återvinning så att materialet kan tas

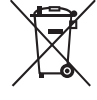

omhand på ett ansvarsfullt sätt. När du lämnar produkten till återvinning, använd dig av de returhanteringssystem som finns där du befinner dig eller kontakta inköpsstället. De kan se till att produkten tas om hand på ett för miljön tillfredställande sätt.

# Förenklad EU-Försäkran Om Överensstämmelse

Härmed försäkrar Clas Ohlson AB att denna typ av radioutrustning [Trådlös optisk mus ] överensstämmer med direktiv 2014/53/EU. Den fullständiga texten till EU-försäkran om överensstämmelse finns på följande webbadress: www.clasohlson.com

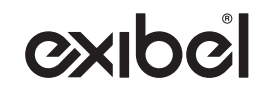

# Norsk

# Trådløs optisk mus

Art.nr. 39-1849 Modell G1018E

Les brukerveiledningen grundig før produktet tas i bruk og ta vare på den for framtidig bruk. Vi reserverer oss mot ev. feil i tekst og bilde, samt forandringer av tekniske data. Ved tekniske problemer eller spørsmål, ta kontakt med vårt kundesenter.

# Bruk

### Batteri

- 1. Åpne batterilokket som sitter på musens underside og sett i batteriet (1 × AA/LR6). Følg merkingen for polaritet i bunnen av batteriholderen.
- 2. Sett batterilokket på plass igjen.

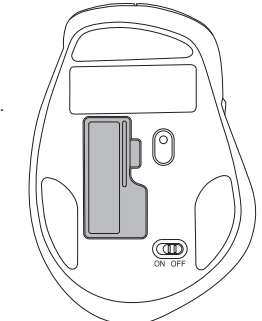

Musen går automatisk over i hvilemodus etter 10 minutter, når den er inaktiv. I hvilemodus trekker den minimalt med strøm. Musen aktiveres umiddelbart igjen når en av knappene trykkes inn. Benytt strømbryteren (ON/OFF) som sitter på musens underside for å stenge den helt.

## **Tilkobling**

- 1. Ta ut mottakeren fra oppbevaringsplassen på musens underside og plasser den i et USB-uttak på datamaskinen.
- 2. Skru på musen med strømbryteren (ON/OFF) på musens underside.
- 3. Musen installeres automatisk.

#### Hvis oppkobling ikke skjer

Kontroller batteriene og skift ved behov.

## DPI

DPI = dots per inch (viser hvor raskt musepekeren beveger seg på dataskjermen). Trykk gjentatte ganger for å velge 800, 1200 eller 1600 DPI.

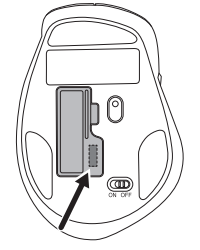

# Stell og vedlikehold

- Rengjør musen med en lett fuktet klut. Bruk et mildt rengjøringsmiddel, aldri løsningsmidler eller etsende kjemikalier.
- Ta ut batteriene dersom musen ikke skal brukes på en stund.

# Avfallshåndtering

Symbolet viser til at produktet ikke skal kastes sammen med husholdningsavfallet. Dette gjelder i hele FØS-området. For å forebygge eventuelle skader på helse og miljø, som følge av feil håndtering av avfall, skal produktet leveres til gjenvinning, slik

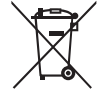

at materialet blir tatt hånd om på en ansvarsfull måte. Benytt miljøstasjonene som er der du befinner deg eller ta kontakt med forhandler. De kan se til at produktet blir behandlet på en tilfredsstillende måte som gagner miljøet.

# Forenklet Samsvarserklæring

Clas Ohlson AB erklærer at [Trådløs optisk mus ] er i overensstemmelse med direktiv 2014/53/EU. Samsvarserklæringen i fulltekst er tilgjengelig på følgende internettadresse: www.clasohlson.com

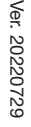

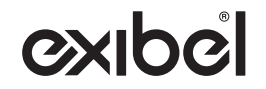

# Suomi

# Langaton optien hiiri

Tuotenro 39-1849 Malli G1018E

Lue käyttöohje ennen tuotteen käyttöönottoa ja säilytä se tulevaa tarvetta varten. Pidätämme oikeuden teknisten tietojen muutoksiin. Emme vastaa mahdollisista teksti- tai kuvavirheistä. Jos tuotteeseen tulee teknisiä ongelmia, ota yhteys myymälään tai asiakaspalveluun.

# Käyttö

### Paristot

- 1. Avaa hiiren alapuolella oleva paristolokero ja aseta lokeroon yksi AA/LR6-paristo paristolokeron pohjan napaisuusmerkintöjen mukaisesti.
- 2. Aseta paristolokeron kansi takaisin paikalleen.

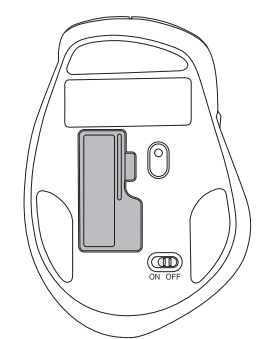

Hiiri siirtyy automaattisesti lepotilaan, jos sitä ei käytetä 10 minuuttiin. Lepotilassa hiiren virrankulutus on erittäin vähäinen. Hiiri herää välittömästi, kun painat jotain hiiren painiketta. Sammuta hiiri kokonaan hiiren alapuolella olevasta virtakytkimestä (ON/OFF).

### Liittäminen

1. Irrota vastaanotin hiiren alapuolella olevasta säilytystilasta ja aseta se tietokoneen USB-liitäntään.

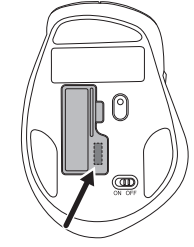

- 2. Käynnistä hiiri sen alapuolella olevasta virtakytkimestä (ON/OFF).
- 3. Hiiren ajurit asentuvat automaattisesti.

#### Jos liittäminen epäonnistuu

Tarkista hiiren paristot ja vaihda ne tarvittaessa.

## DPI

Dpi = dots per inch (ilmoittaa, kuinka nopeasti hiiren osoitin liikkuu tietokoneen näytöllä). Valitse 800, 1200 tai 1600 DPI painamalla painiketta useita kertoja.

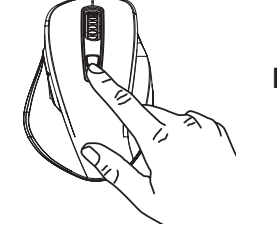

# Puhdistaminen

- Puhdista hiiri kevyesti kostutetulla liinalla. Käytä mietoa puhdistusainetta. Älä käytä liuotusaineita tai syövyttäviä kemikaaleja.
- Poista paristo hiirestä, jos hiiri on pitkään käyttämättä.

# Kierrättäminen

Tämä symboli tarkoittaa, että tuotetta ei saa laittaa kotitalousjätteen sekaan. Ohje koskee koko EU-aluetta. Virheellisestä kierrättämisestä johtuvien mahdollisten ympäristö- ja terveyshaittojen ehkäisemiseksi tuote tulee viedä kierrätettäväksi, jotta

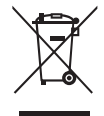

materiaali voidaan käsitellä vastuullisella tavalla. Kierrätä tuote käyttämällä paikallisia kierrätysjärjestelmiä tai ota yhteys ostopaikkaan. Ostopaikassa tuote kierrätetään vastuullisella tavalla.

# Yksinkertaistettu EU-vaatimustenmukaisuusvakuutus

Clas Ohlson AB vakuuttaa, että radiolaitetyyppi [Langaton optien hiiri] on direktiivin 2014/53/EU mukainen. EU-vaatimustenmukaisuusvakuutuksen täysimittainen teksti on saatavilla seuraavassa internetosoitteessa: www.clasohlson.com

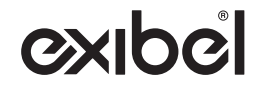